## **Управление на информация за членовете**

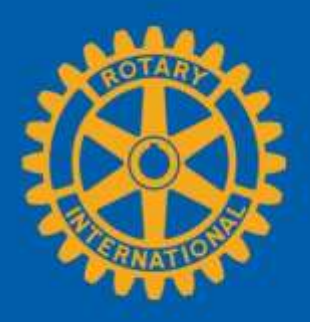

#### Заредете страницата на клуба

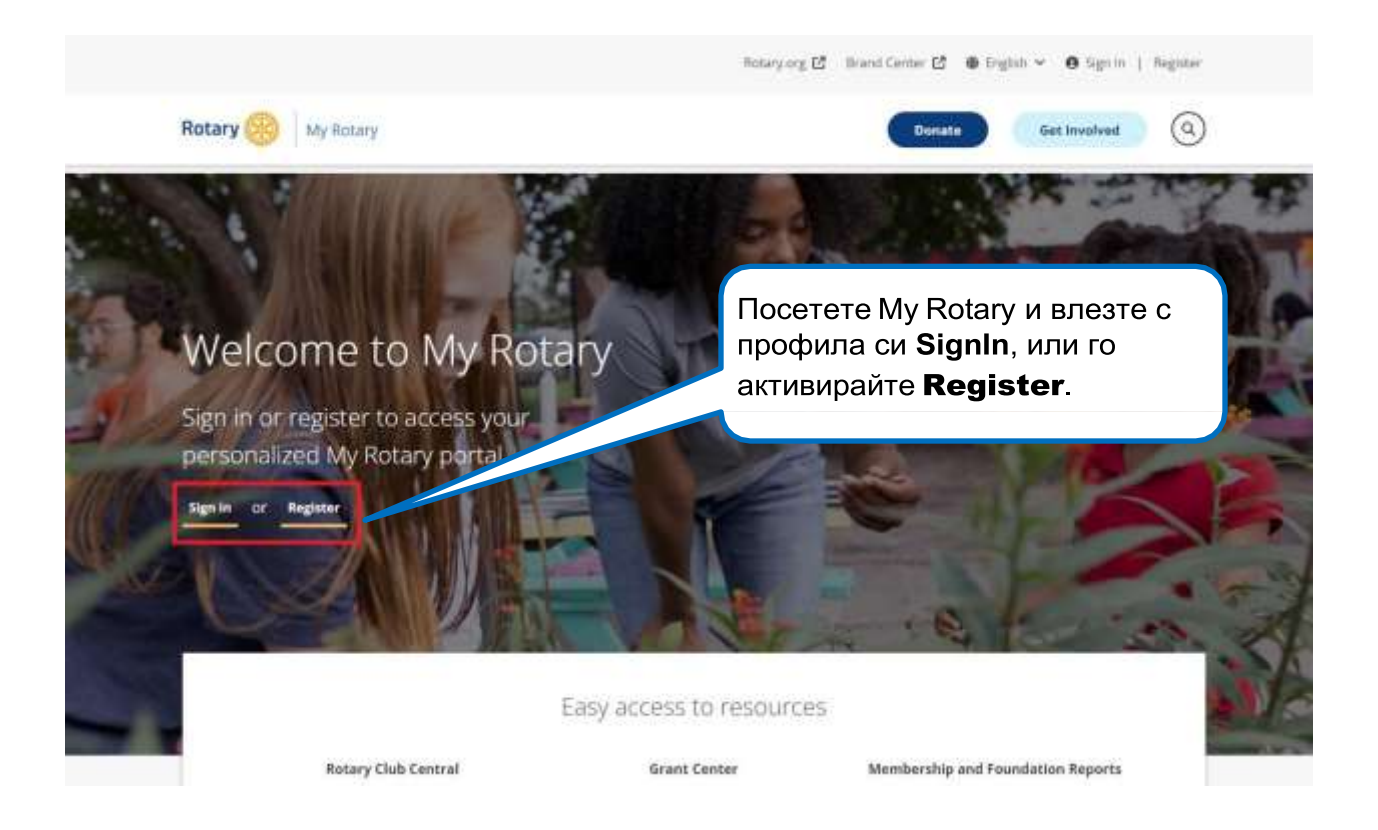

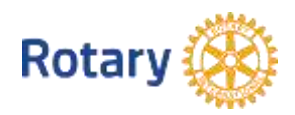

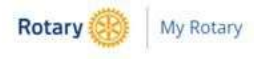

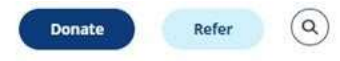

My Rotary  $\vee$ Participate V Events & Connections V Knowledge & Resources V Who We Are V

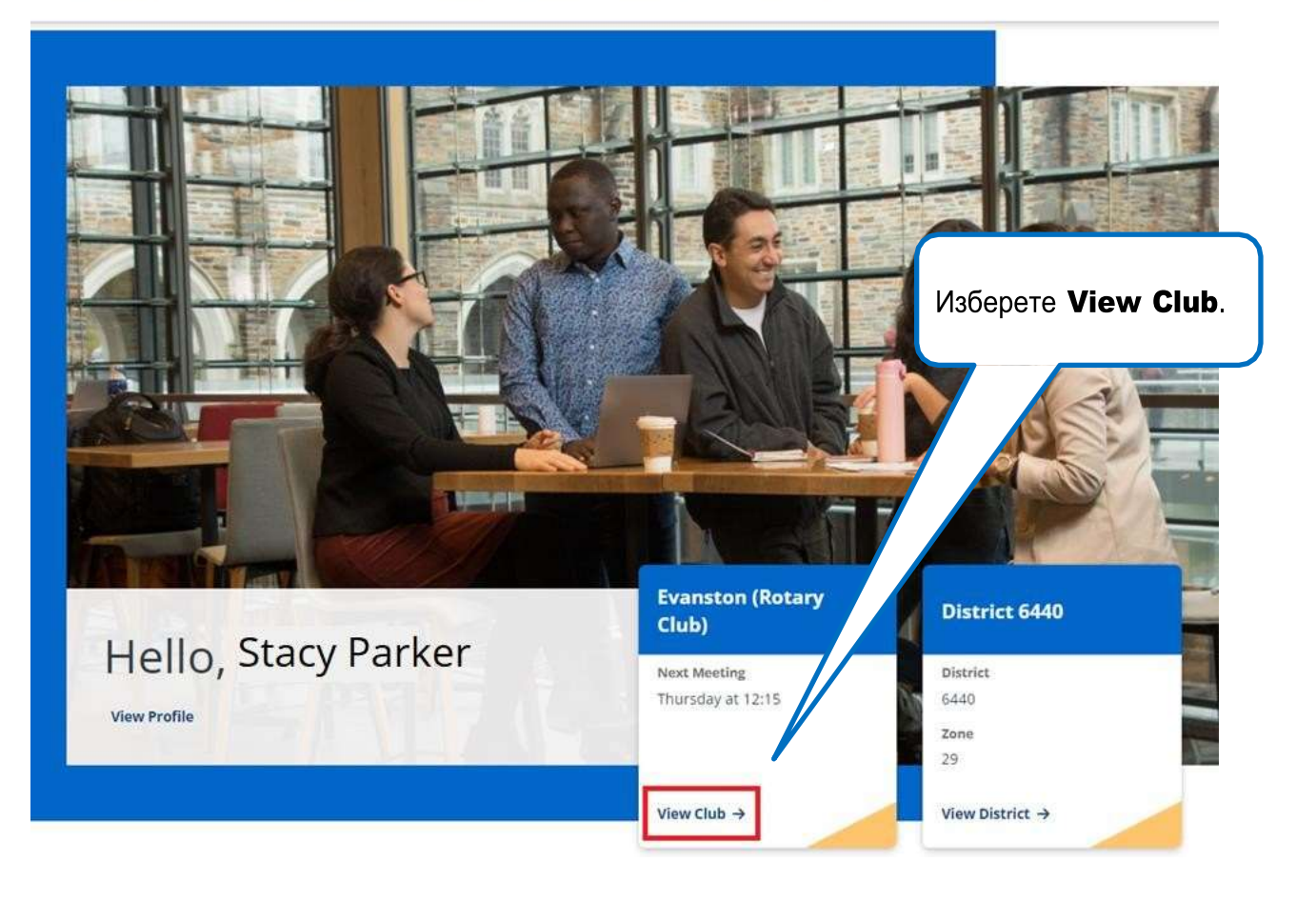

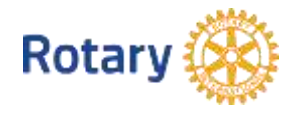

#### Отидете на информацията за клуба Evanston Изберете таб Members. Rotary Club Club details Members Membership Candidates Finance Reports Goals Location District Chartered Club ID  $\neq$  EDIT Illinois, United States 6440 1920 One Rotary Center Language English Contact Information  $F$  EDIT Notes Club details Members Membership Candidates Finance Reports Goals If you have questions about your club membership, please contact Data Services Add a member Manage club officers Скролнете страницата до **Download member list** CLUB MEMBERS, за да Search club members разгледате вписаните Search by email address Q SEARCH Search by name. членове на клуб CLUB MEMBERS (42) Role  $\sqrt{\ }$  Member status  $\sqrt{\ }$ Honorary **Melody Wall**  $...$ 2017 - Present Club Membership Chair  $1.11$ **Edmond Allen** 2023-2024

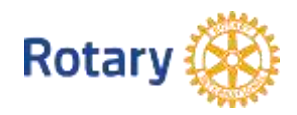

#### Функционалност за редактиране на информацията

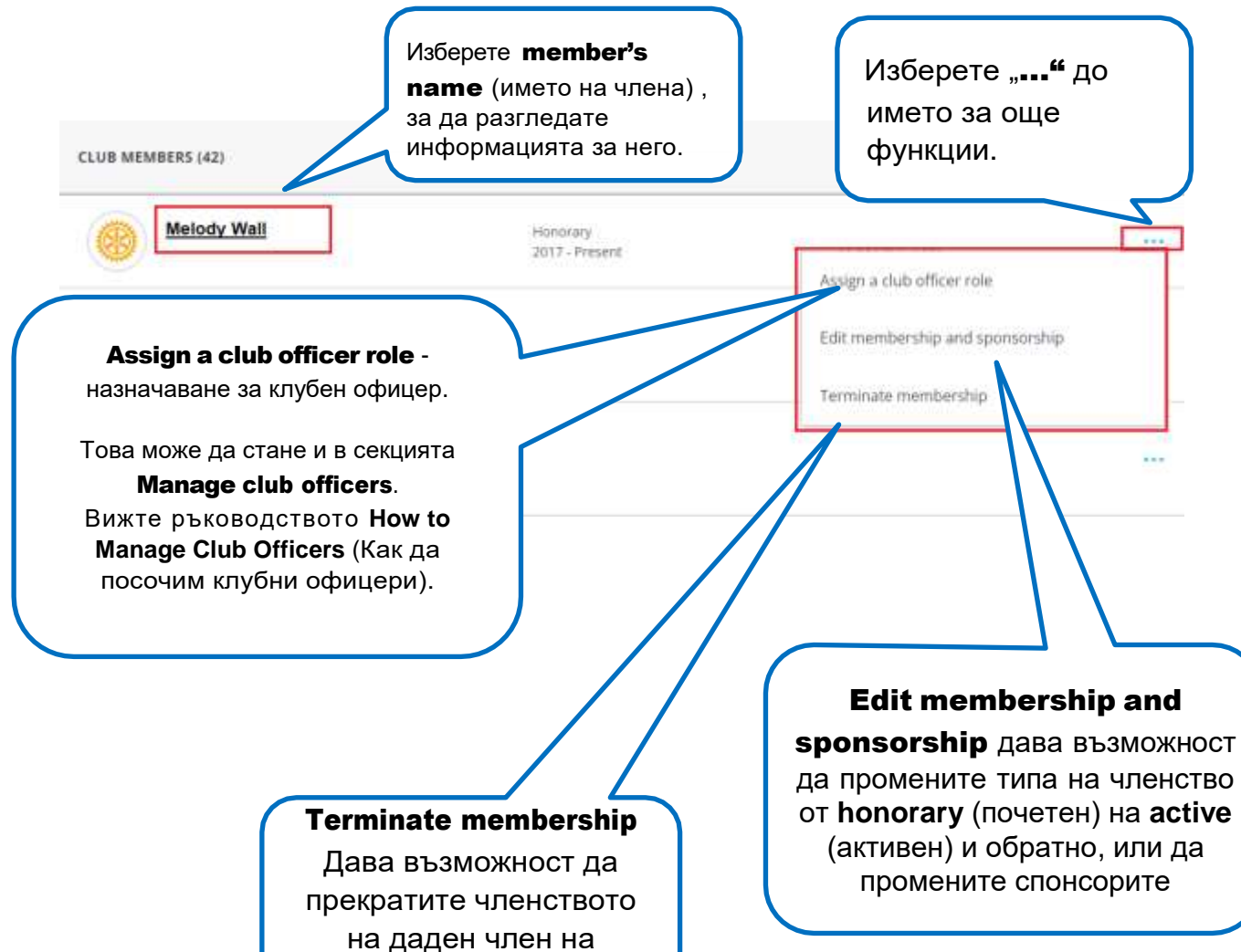

клуба.

да промените типа на членство

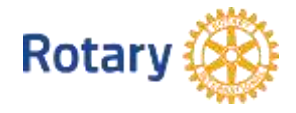

#### Редатиране на данни за член

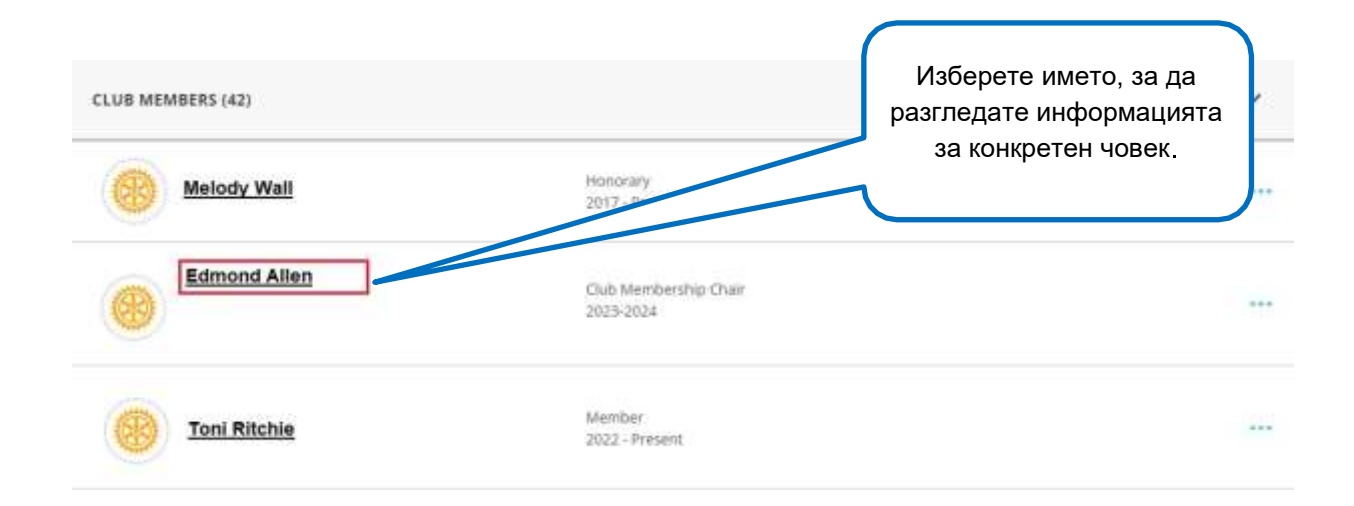

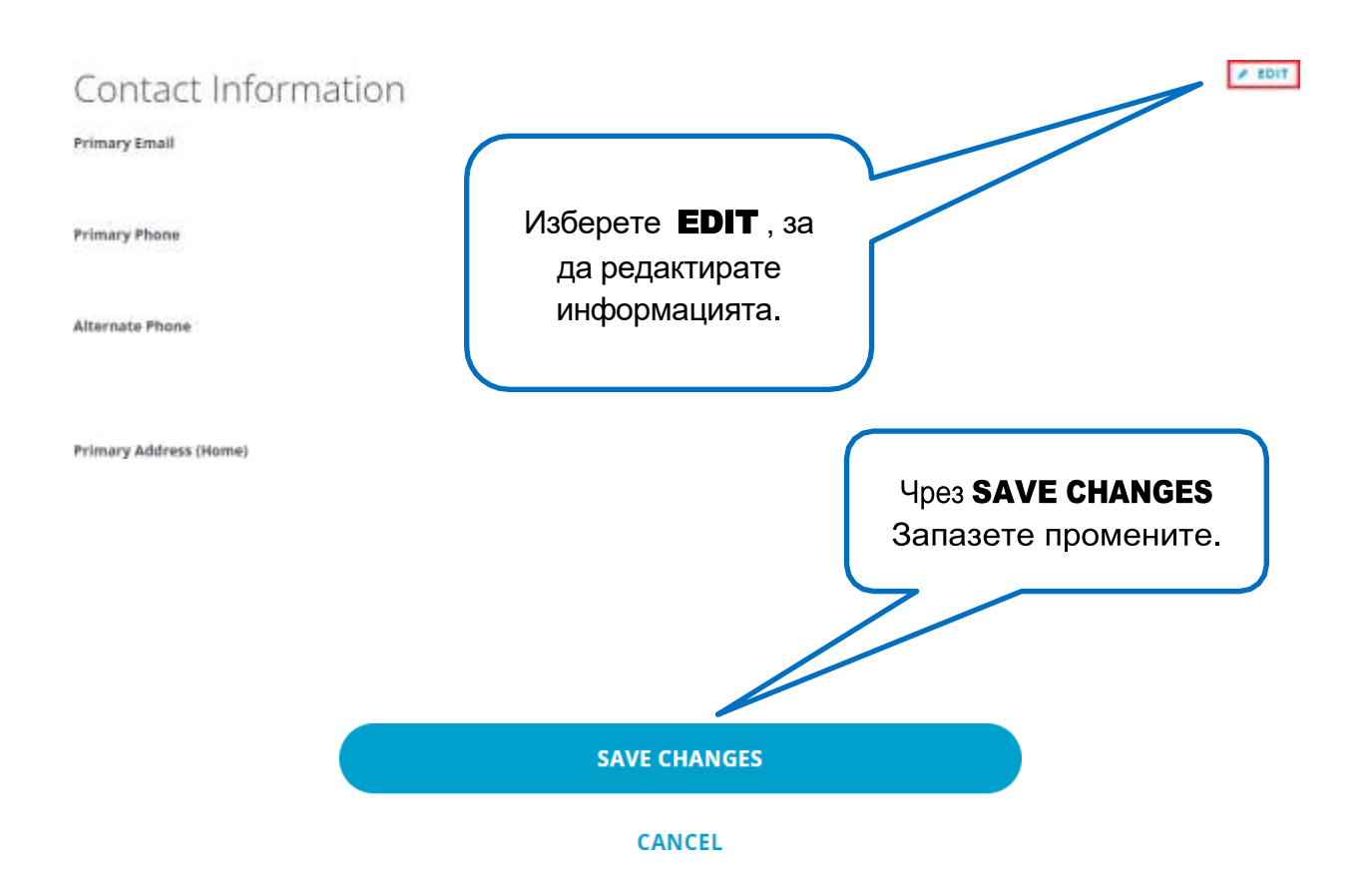

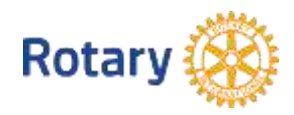

### Редактирне на информация за типа членство и спонсорите

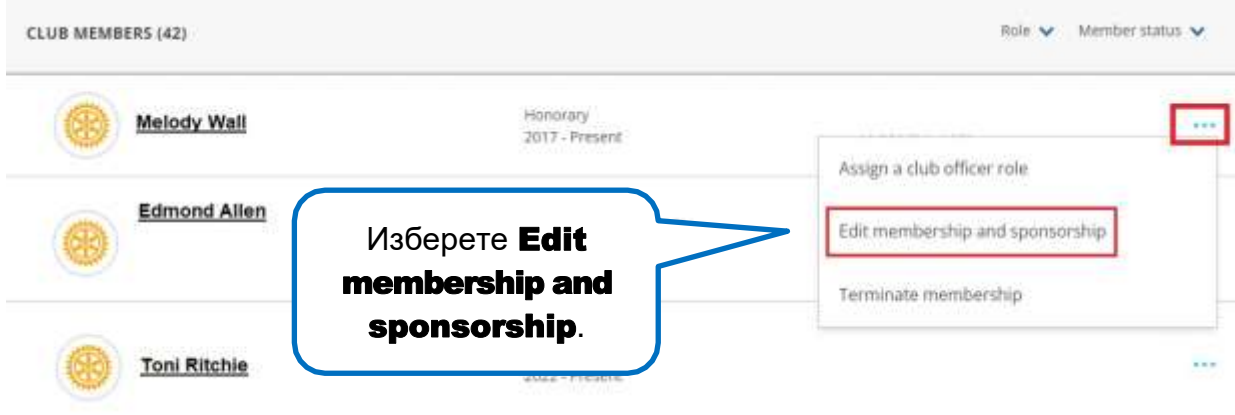

## Evanston

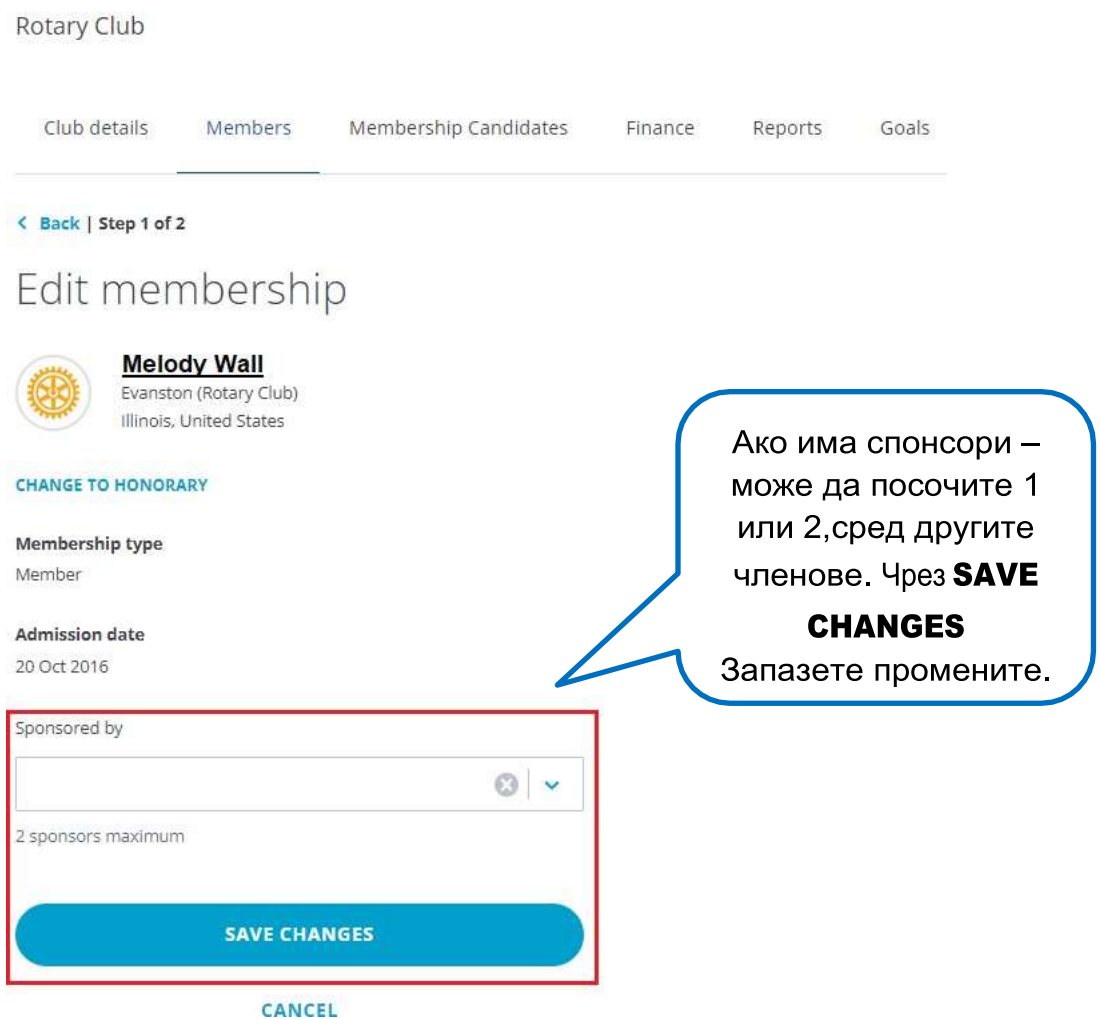

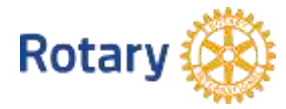

## Evanston

Rotary Club

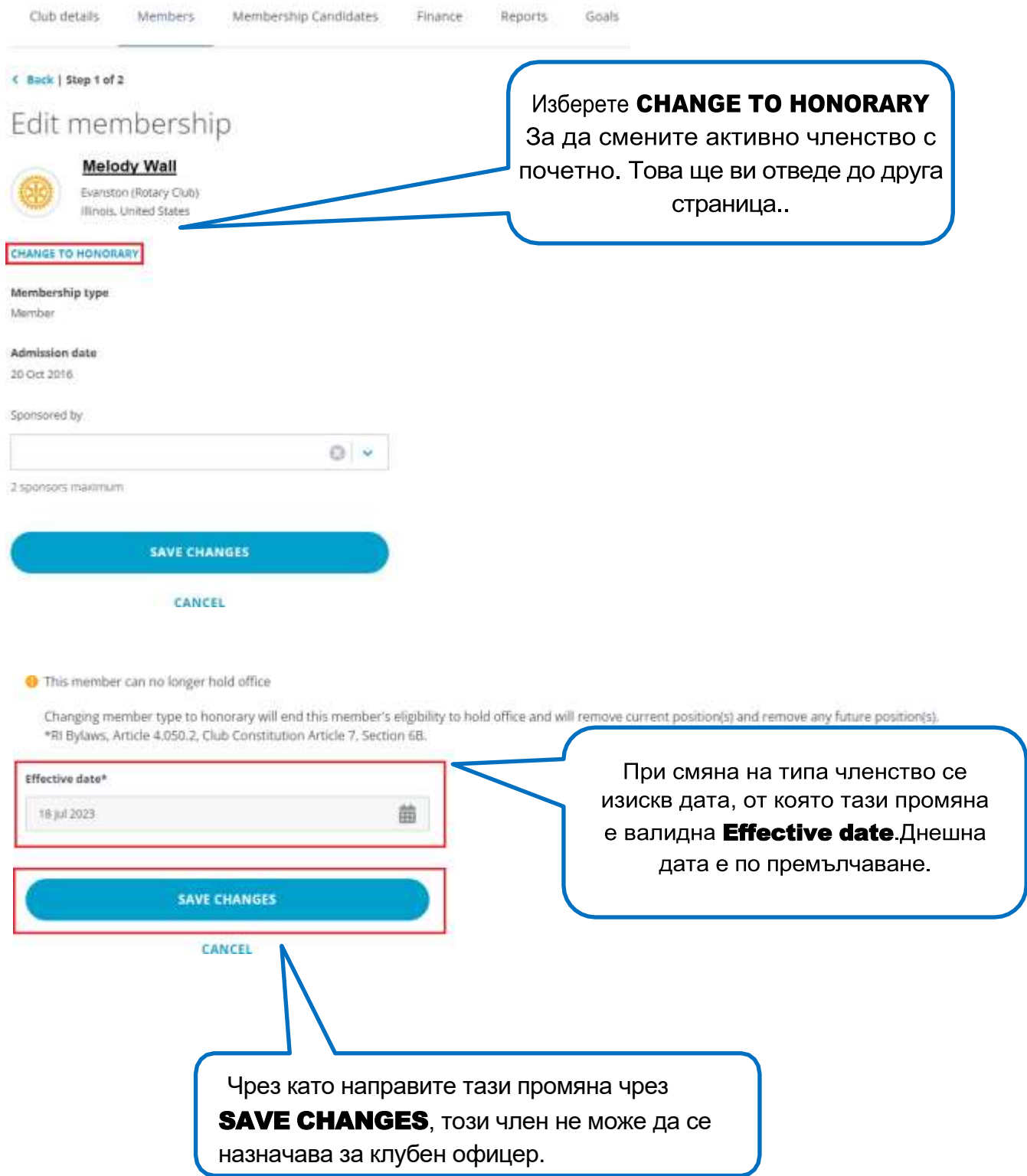

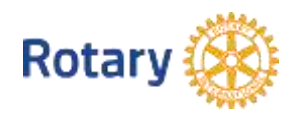

Прекратяване на членство

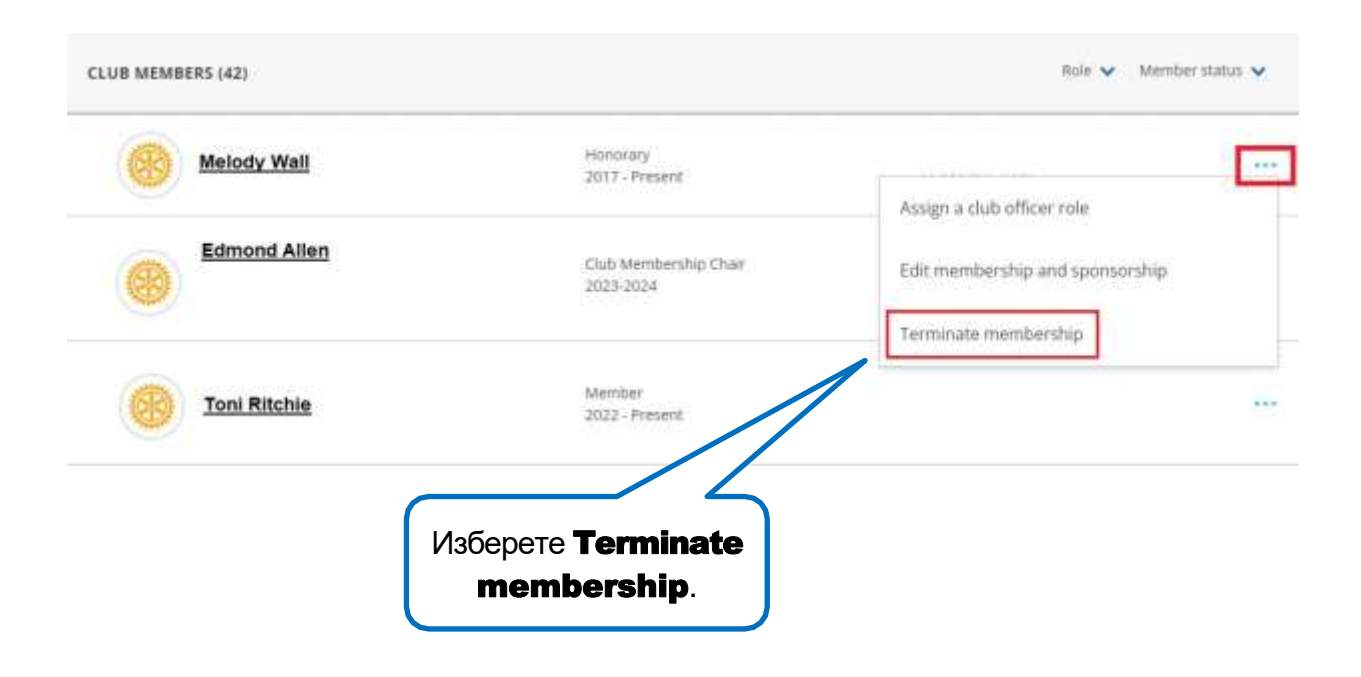

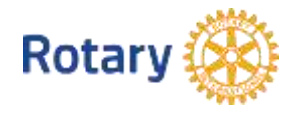

#### **Select Termination Details** Please provide a date and reason for termination and review how this data will be used by Rotary. Изберете датата на на напускане (до началото на **Termination Date\*** текущия месец или 齒 максимум 30 дни назад или напред). **Termination Reason\*** Select... HOW THIS INFORMATION WILL BE USED We are sorry to see members leave Rotary. The personal information provided to Rotary about members termination will not be shared and will be used to better understand why members leave Rotary. We may also use this information to contact former members about future memberships Използвайте стрелката, opportunities. Please contact membershipdevelopment@rotary.org with any за да посочите questions. причината за напускане. **CONTINUE CANCEL AND BACK TO CLUB ROSTER** Изберете CONTINUE, Когато сте готови.

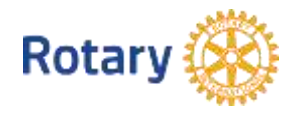

# **Confirm Termination Details**

Please confirm the details of this member's termination

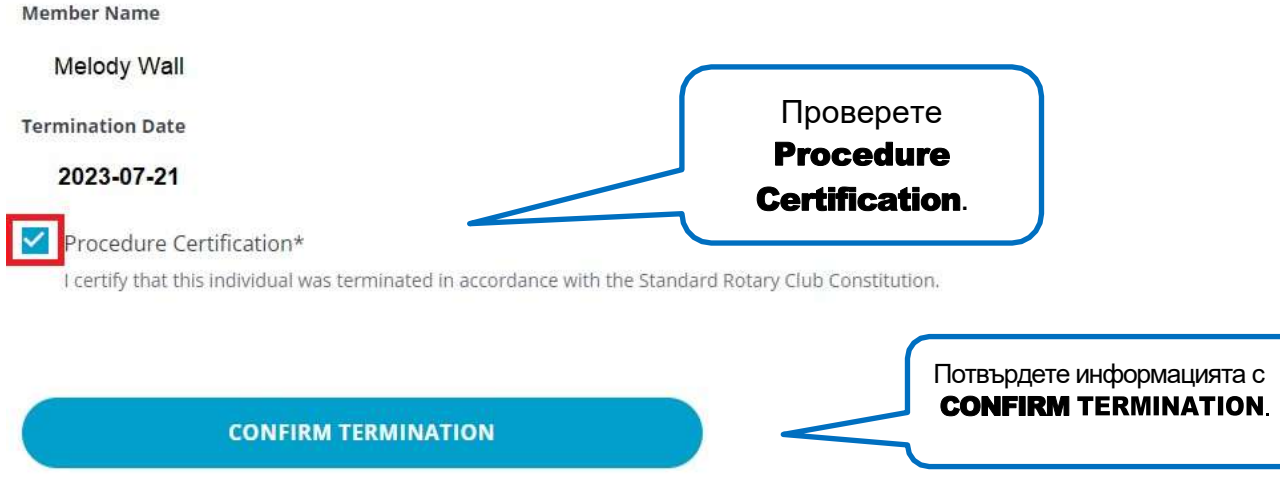

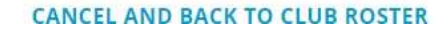

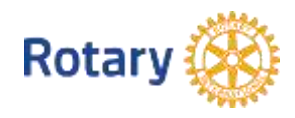